# **Tipo 1 Cargo: Técnico em Multimeios / Nível Médio HISTÓRIA DE GOIANA**

# -

O abolicionismo encontrou no Norte do país um amplo campo de atuação, a partir do exemplo e das ações de homens como Joaquim Nabuco. No contexto goianense, a função principal do Clube Abolicionista era

- A) lutar pela aprovação de leis contrárias à escravidão.
- B) oferecer assistência jurídica a escravos e a ex-escravos.
- C) organizar rebeliões escravas.
- D) realizar conferências e conseguir donativos para alforrias.
- E) recuperar escravos feridos.

# -----------

Apesar da sua grande participação no movimento abolicionista e republicano, que lhe colocava como um dos principais centros da região na segunda metade do século XIX, no final deste mesmo século e no início do século XX, Goiana passou por dificuldades, as quais estão relacionadas à

- A) atuação de grupos militares-positivistas.
- B) crise de mão-de-obra após a libertação dos escravos.
- C) decadência da produção açucareira.
- D) dificuldade encontrada pela cidade para modernizar-se.
- E) separação entre Igreja e Estado.

# -----------

Leia com atenção o texto abaixo.

Salve, salve! Terra querida; Guarnecida de lindos florões Berço augusto de heróis sublimados; Denodados, ilustres varões! Salve! A mais gloriosa trincheira Da fé brasileira no ardor varonil Onde nossa vovó com o filho guapo, Em Tejucupapo salvou o Brasil!

Analisando os versos acima e seu contexto histórico, podemos afirmar que

- A) foram escritos no segundo governo de Lourenço Gadelha, já no contexto do regime militar.
- B) foram compostos em período recente, após o fim do regime militar.
- C) foram criados no contexto de nacionalismo da década de 1950.
- D) fazem alusão a eventos recentes da história, como às mulheres de Tejucupapo.
- E) deixam de lado elementos do passado guerreiro da cidade, e prefere falar de sua cultura.

## -----------

No século XVI, a coroa portuguesa encontrou nas capitanias hereditárias uma forma de estimular a iniciativa privada a migrar para o Brasil, e cooperar no povoamento e na colonização, diminuindo assim os custos da coroa na cara empreitada colonial. Contudo, as colônias nem sempre funcionaram como esperado, devido aos problemas com índios, à falta de recursos de muitos dos capitães e assim por diante. No caso da Capitania de Itamaracá podemos afirmar que

- A) começou já com o administrador Francisco Braga a prosperidade da região, que estendeu-se mesmo após a morte do segundo capitão, João Gonçalves.
- B) Duarte Coelho agiu no sentido de ajudar e cooperar com o administrador Francisco Braga, de quem era parente.
- C) impedido de vir para o Brasil, Pero Lopes de Souza enviou em seu lugar um administrador, chamado Francisco Braga.
- D) João Gonçalves comprou a capitania próspera, após a boa administração de Francisco Braga, que modernizou a região.
- E) o seu capitão, Pero Lopes de Souza, partiu logo para o Brasil, ocupando suas terras com o cultivo da cana, com a ajuda do administrador Francisco Braga.

## ---------

Ao longo do período colonial, existiram vários conflitos entre brancos e indígenas, os quais, muitas vezes, resultaram em grandes guerras e massacres. Avalie as afirmativas abaixo sobre o massacre de Trucunhaén.

- 1. O massacre de Trucunhaén envolveu potiguares e portugueses.
- 2. Os principais envolvidos no conflito foram Diogo Dias e o cacique Inigaçu.
- 3. Tal qual outros conflitos, envolveu disputas entre jesuítas e colonos.

# Está(ão) *correta(s)*

- A) 3, apenas
- B) 1 e 2, apenas
- C) 1 e 3, apenas
- D) 2 e 3, apenas
- E) 1, 2 e 3.

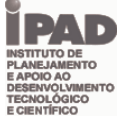

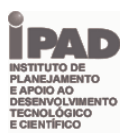

# ----------

A vida e a cultura na América portuguesa eram construídas com uma grande participação da religião católica, devido ao contexto da Contrarreforma e ao interesse da Coroa portuguesa de contar com o auxílio de todos os braços possíveis no povoamento e colonização de suas posses. Avalie as seguintes afirmações a respeito da vida religiosa de Goiana na colônia.

- 1. A elevação da região de Goiana à categoria de vila esteve ligada ao florescimento da vida religiosa na região.
- 2. Atuaram na região, principalmente, padres de duas ordens, os jesuítas e franciscanos.
- 3. Havia espaços distintos para brancos e negros orarem: a Igreja Matriz N. S. do Rosário dos Homens Brancos, e a do Rosário dos Homens Pretos.

#### Está(ão) *correta(s)* apenas

- A) 3.
- B) 1 e 2.
- C) 1 e 3.
- D) 2 e 3.
- E) 1, 2 e 3.

# ----- - - - - -

Para assegurar seu domínio sobre algumas das regiões conquistadas, os holandeses garantiram aos moradores destes locais, que se submetessem ao governo holandês, vantagens que não eram oferecidas pelos portugueses durante o seu domínio colonial. Em Goiana, uma destas vantagens foi

- A) a alforria para os escravos com mais de sessenta anos.
- B) a criação de uma assembleia de cidadãos.
- C) a oferta de dinheiro para reconstrução da cidade.
- D) a permissão do porte de armas.
- E) a redistribuição das terras não plantadas.

## -----------

No fim da dominação holandesa, o almirante Lichtart, diante de problemas com abastecimento e suprimentos, planejou invadir a região de Tejucupapo para escoar a partir dela os víveres necessários para a manutenção da campanha em Recife. O almirante Lichtart não contava, entretanto com a resistência dos habitantes da região, na qual destaca-se a participação

- A) dos índios caetés, aliados dos portugueses.
- B) dos padres franciscanos, que defendiam as missões.
- C) dos escravos que lutavam em troca de sua alforria.
- D) dos bandeirantes, contratados pelo governo português como mercenários.
- E) das mulheres da região, que lutaram lado a lado com os maridos e filhos.

## -----------

A Capitania de Itamaracá passou por diversos litígios quanto a sua posse, sendo administrada ora por capitães residentes, ora por capitães que sequer pisaram na América portuguesa, ora pela própria Coroa. No final do século XVII, ela passou enfim às mãos de da família do Marquês de Cascais, provocando na população de Goiana uma reação de

- A) apoio, pois era favorável ao governo do Marquês.
- B) contentamento, devido ao prestígio do Marquês na expulsão dos holandeses.
- C) contestação, por o Marquês não ter pago os impostos à Coroa.
- D) oposição, por não quererem dar posse ao Marquês.
- E) revolta, devido às medidas do Marquês em prol dos holandeses.

# ----------

Ao longo da primeira metade do século XVIII, as construções religiosas de Goiana foram bastante influenciadas por um estilo artístico europeu que deu as marcas para a construção de prédios como a Igreja N. S. dos Milagres da Santa Casa de Misericórdia, e da Igreja de Santa Tereza da Ordem Terceira. Este estilo era o

- A) Arcadismo.
- B) Barroco.
- C) Realismo.
- D) Românico
- E) Romantismo.

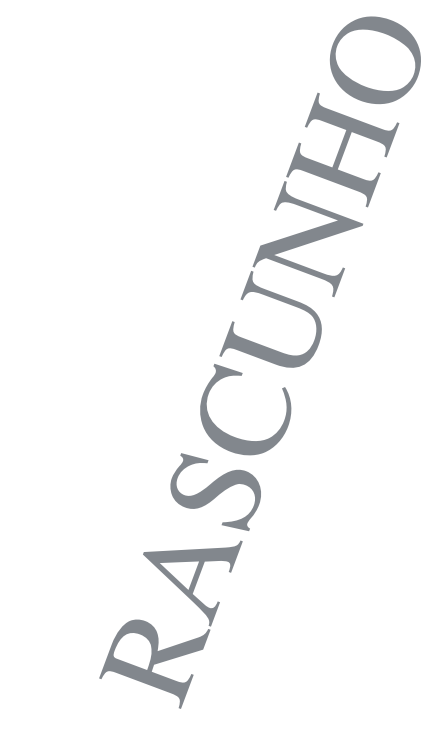

# **Tipo 1 Cargo: Técnico em Multimeios / Nível Médio LÍNGUA PORTUGUESA**

# **TEXTO 1**

#### **Festival Canavial 2009 movimenta a rede cultural da Zona da Mata Norte de PE** Jornal iTEIA

A região da Zona da Mata Norte do Estado - especificamente as cidades de Nazaré da Mata, Vicência, Goiana, Condado e Aliança – reunirá entre 20 de novembro e 5 de dezembro toda a riqueza cultural local no Festival Canavial 2009. Uma programação diversificada que abrangerá música como o Lançamento dos CD´s Maracatu Atômico – Kaosnavial de Jorge Mautner e o Maracatu Estrela de Ouro e Pretinhas do Congo de Goiana; danças com os encontros de coco de rodas, maracatus e caboclinhos; oficinas, aulas-espetáculo e seminários de formação de cultura popular, e o projeto itinerante *Caminhos do Canavial (uma espécie de* ônibusbiblioteca, devidamente padronizado, onde educadores levarão o fomento à leitura para onde não se tem acesso à leitura, a exemplo de engenhos, assentamentos e comunidades rurais).

"O festival tem acima de tudo, um cunho educacional, com uma programação diversificada montada na maioria das vezes dentro do próprio canavial", diz um dos organizadores do projeto, o produtor cultural Afonso Oliveira. A última edição do festival aconteceu em 2007, mas a atividade começou a fazer parte da cena cultural da Zona da Mata Norte em 2006. O objetivo do Festival Canavial é contribuir com a Política Cultural da região hoje integrada no Movimento Canavial, ação responsável pela existência do grande número de projetos culturais executados pelos diversos Pontos de Cultura e grupos Culturais.

"Grande parte da programação desenvolvida para o Festival Canavial se apresenta através de projetos premiados pelo Ministério da Cultura e pela Fundarpe, discussões, seminários, oficinas artísticas, consolidando uma política para a Zona da Mata Norte", esclarece Afonso Oliveira. A Mata Norte vem há 15 anos expressando uma das cenas culturais mais ricas de Pernambuco.

"É hoje a região de maior produção cultural fora da Região Metropolitana e o Festival é um panorama desse movimento", lembra Oliveira. As atrações se concentrarão em sete pontos de cultura escolhidos pelo Ministério da Cultura e pela Fundarpe (Fundação do Patrimônio Histórico e Artístico de Pernambuco), pelas escolas públicas, praças públicas, engenhos, distritos e sedes dos grupos culturais.

Os pontos de cultura são iniciativas desenvolvidas pela sociedade civil que firmam convênio com órgãos de cultura do Estado e Ministério da Cultura para articular e impulsionar ações que já existem nas comunidades envolvendo Arte e Educação, Cidadania com Cultura e Cultura com Economia Solidária.

(Fonte: http://www.iteia.org.br/festival-canavial-2009-movimenta-arede-cultural-da-zona-da-mata-norte-de-pe)

### -

A exposição da programação do evento, no primeiro parágrafo do **texto 1,** é marcada pelo tipo textual:

- A) argumentativo
- B) descritivo
- C) dialógico
- D) injuntivo E) narrativo
- 

### -

O emprego das vírgulas no enunciado em negrito "As atrações se concentrarão em sete pontos de cultura escolhidos pelo Ministério da Cultura e pela Fundarpe (Fundação do Patrimônio Histórico e Artístico de Pernambuco), **pelas escolas públicas, praças públicas, engenhos, distritos e sedes dos grupos culturais.**" (texto 1) tem a finalidade de:

- A) separar as intercalações adverbiais
- B) separar data e endereço
- C) separar termos de uma enumeração
- D) separar um enunciado explicativo
- E) separar uma expressão temporal

### -

O "**Festival Canavial 2009**", mencionado no primeiro parágrafo do **texto 1**, estabelece relações referenciais com os seguintes termos:

- A) espetáculo (linha 9 parágrafo 1); projeto (linha 10 parágrafo 1)
- B) festival (linha 1 parágrafo 2); projeto (linha 4 parágrafo 2)
- C) programação (linha 1 parágrafo 3); projetos (linha 2 parágrafo 3)
- D) festival (linha 2 parágrafo 4); grupos culturais (linha 7 parágrafo 4)
- E) iniciativas (linha 1 parágrafo 5); ações (linha 4 parágrafo 5)

#### ----------

Em todos os casos de emprego das aspas, no texto 1, a finalidade é:

- A) assinalar citações
- B) assinalar estrangeirismos
- C) assinalar expressões populares
- D) assinalar gírias
- E) assinalar neologismos

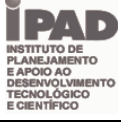

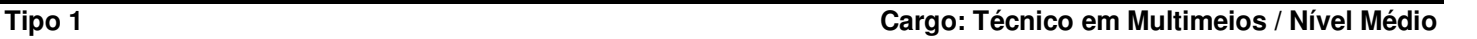

### -

Analise o enunciado **"...** onde educadores levarão o **fomento** à leitura para onde não se tem acesso à leitura..." (**texto 1**) e aponte a construção abaixo que melhor mantenha a correspondência semântica com o termo em destaque:

- A) ... onde educadores levarão o **aprendizado** da leitura para onde não se tem acesso à leitura...
- B) ... onde educadores levarão o **compromisso** com a leitura para onde não se tem acesso à leitura...
- C) ... onde educadores levarão o **direito** à leitura para onde não se tem acesso à leitura...
- D) ... onde educadores levarão o **encantamento** com a leitura para onde não se tem acesso à leitura...
- E) ... onde educadores levarão o **estímulo** à leitura para onde não se tem acesso à leitura...

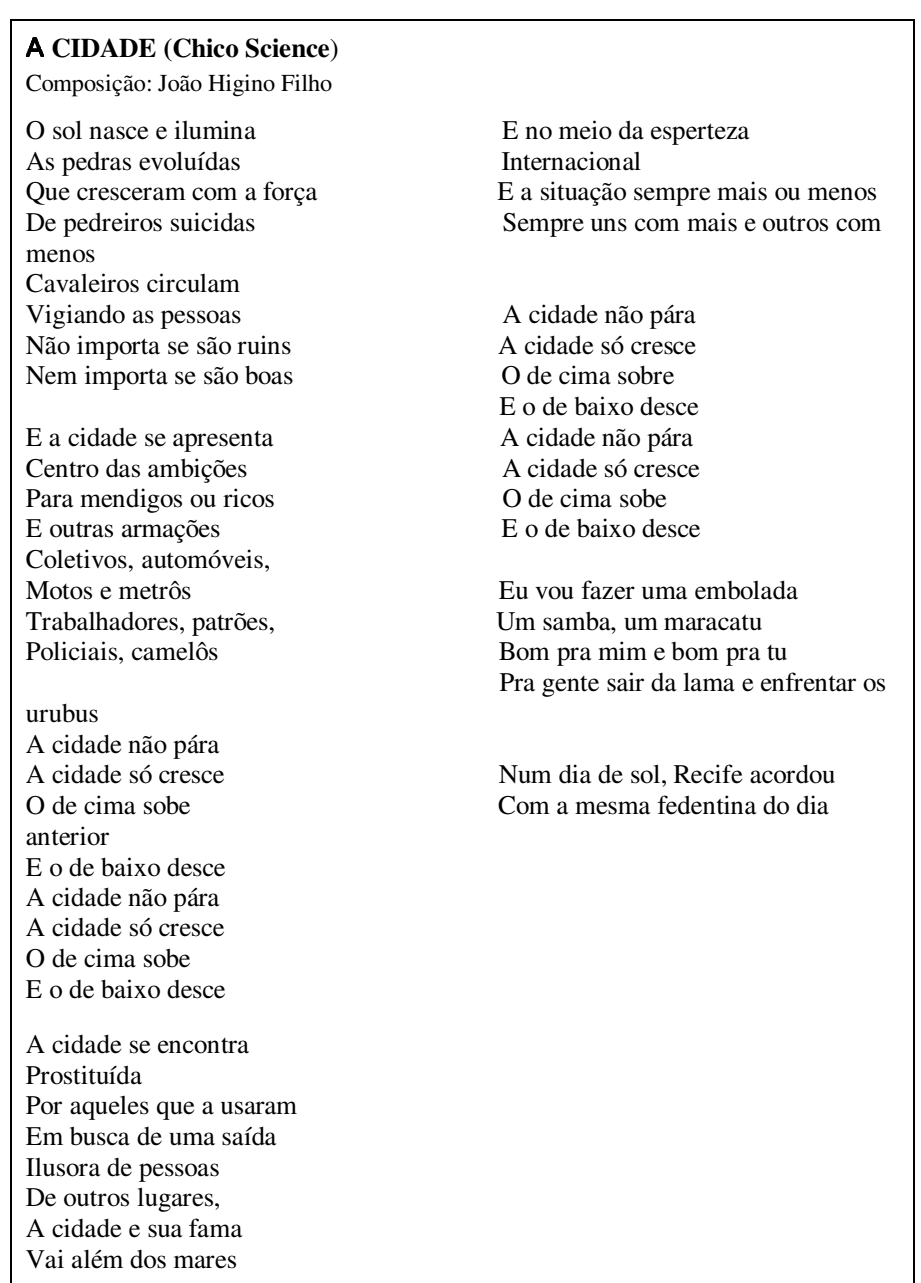

**Texto 2**

### -

A temática abordada nos textos **1** e **2** refere-se, respectivamente, aos aspectos:

- A) cultural e educacional
- B) cultural e social
- C) educacional e histórico
- D) histórico e social
- E) rural e cultural

# -----------

Sobre o novo acordo ortográfico da Língua Portuguesa, marque a alternativa em que a palavra retirada do **texto 2** teve a grafia modificada em virtude da eliminação do acento.

- A) automóveis automoveis
- B) camelôs camelos
- C) evoluídas evoluidas
- D) pára para
- E) saída saida

# -----------

Note que, no fragmento "Bom **pra** mim e bom **pra tu**", as construções negritadas revelam o uso coloquial e informal da língua. Escolha, dentre as construções abaixo, a alternativa que corresponde ao uso formal escrito:

- A) Bom para me e bom para ti
- B) Bom para mim e bom para te
- C) Bom pra mim e pra te
- D) Bom para mim e bom para ti
- E) Bom pra mim e bom pra você

# -----------

O(s) verso(s) da música (**texto 2**) que melhor corresponde(m), no sentido conotativo, ao fato de o autor almejar a ascensão social é:

- A) "Sempre uns com mais outros com menos"
- B) "Eu vou fazer uma embolada"
- C) "Pra gente sair da lama e enfrentar os urubus"
- D) "Em busca de uma saída"
- E) "E a cidade se apresenta/ Centro das ambições"

#### ----------

No refrão do gênero textual canção encontra-se o reforço da temática do texto. Nesse sentido, a música interpretada por Chico Science (**texto 2**) comunica um(a):

- A) alternância social
- B) crítica social
- C) exaltação do Recife
- D) idealismo político
- E) peculiaridade do Recife

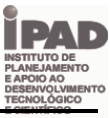

# **Tipo 1 Cargo: Técnico em Multimeios / Nível Médio**

# **Tipo 1 Cargo: Técnico em Multimeios / Nível Médio CONHECIMENTOS ESPECÍFICOS**

# -

A política de material didático possui, dentre outros, os seguintes objetivos:

- 1. Democratizar o acesso à produção científica.
- 2. Fomentar a produção de materiais que contemplem linguagens e tecnologias em diversas abordagens.
- 3. Assegurar a qualidade dos materiais didáticos que subsidiam as práticas pedagógicas.
- 4. Constituir uma rede de experiências e conhecimentos correspondentes aos materiais didáticos.

#### Estão *corretas*

- A) 1e 3, apenas
- B) 1, 2 e 4, apenas
- C) 2 e 3, apenas
- D) 1, 3 e 4, apenas
- E) 1, 2, 3 e 4.

# -

São diretrizes constituintes correspondentes à política de material didático:

- 1. Pluralismo de idéias e concepções didáticas.
- 2. Heterogeneidade sociocultural.
- 3. Respeito à autonomia pedagógica.
- 4. Disseminação de estereótipos.<br>5. Respeito às demandas educativ
- Respeito às demandas educativas.

## Estão *corretas*

- A) 1 e 3, apenas.
- B) 4 e 5, apenas.
- C) 1, 2, 3 e 5, apenas
- D) 2, 3 e 4, apenas
- E) 1, 2, 3, 4 e 5.

# -----------

Todos os itens apresentados abaixo se referem às funções dos materiais didáticos, *exceto*:

- A) Mediar o processo de ensino e aprendizagem.
- B) Proporcionar a apreensão de conceitos.
- C) Evitar introduzir problemáticas.
- D) Sistematizar conhecimentos.
- E) Propiciar vivências literárias e científicas.

## -

As tecnologias educacionais se constituem como uma das linhas de ações da política de materiais didáticos. Seus conteúdos educacionais digitais são representados por:

- 1. recursos de áudio.
- 2. recursos audiovisuais.
- 3. softwares educacionais.
- 4. experimentos educacionais.

# Está (ão) *correta (s)*:

- A) 1 apenas
- B) 2 apenas.
- C) 3 e 4 apenas.
- D) 1 e 4 apenas.
- E) 1, 2, 3 e 4.

### -

Um **processador de texto** é um aplicativo usado para escrever no computador. Com ele, podemos criar desde simples documentos até jornais, livros, revistas, etc., para produzir uma apostila qual software utilizaríamos?

- A) WinZip
- B) Microsoft Outlook
- C) OpenOffice Editor de Texto
- D) Paint
- E) Windows Media Player

#### -

Utilizamos o **Microsoft PowerPoint** para a edição e exibição de apresentações: gráficos, fotos, textos, planilhas, etc., **que podem ser animadas** de diferentes maneiras. Para exibirmos essas apresentações animadas é mais comum utilizarmos que aparelho?

- A) Retro-projetor
- B) Monitor
- C) DataShow
- D) Word
- E) Teclado

## -

Com o avanço da **Internet** tornou-se possível a educação não presencial (E-larning) através de Videoconferência e Hipertextos. Para termos acesso a esse tipo de informação qual tecnologia utilizamos?

- A) Navegadores Web, ou Web Browsers
- B) Linguagens de Programação
- C) Manutenção de Micro
- D) Adobe Flash Player
- E) Banco de Dados

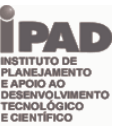

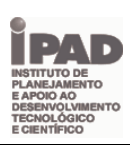

# ----- - - - - -

BRASÍLIA - Professores de 64 municípios serão os primeiros a comprar computadores portáteis a baixo custo. São computadores com memória mínima de 512 megabytes, disco rígido de armazenamento com um mínimo de 40 gigabytes, internet sem fio (tecnologia wireless) e software livre, além de aplicativos específicos da área educacional (Revista INFO - 21 de julho de 2008). Qual componente **não** faz parte dos Laptops ou Notebooks?

- A) Touchpad
- B) Tela de LCD
- C) Teclado
- D) Impressora
- E) Portas USB

# -

*HOME PAGE ou Página principal (em português), é a página inicial de um site da internet. E um exemplo de página da internet:*

- A) *informatica@info.com.br*
- B) wwwufpebr
- C) <html><head><title>**Window.Google**</title></head></h tml>
- D) *http://www.wikipedia.org*
- E) Windows Internet Explorer

# -

O **Microsoft Office** é um conjunto de aplicativos que contém processador de texto, apresentação, planilha eletrônica de cálculo, banco de dados, e-mails, etc.,. Qual desses aplicativos **não** pertence ao Microsoft Office 2007?

- A) Access
- B) InfoPath
- C) Outlook
- D) OneNote
- E) CorelDraw

# ----------

Acerca das ferramentas disponibilizadas pelo sistema operacional Microsoft Windows XP, analise as seguintes afirmativas:

- 1. O programa Microsoft Paint possui recursos para edição de imagens, podendo ser utilizado para dar retoques mais simples em imagens salvas no formato .crd do CorelDRAW.
- 2. O Windows Explorer permite a busca de pastas ou documentos baseada nas suas datas de criação ou modificação.
- 3. O painel de controle do Windows é utilizado para monitorar o desempenho dos programas em execução.

Assinale a alternativa *correta*:

- A) Apenas uma das afirmativas é falsa.
- B) Apenas as afirmativas 1 e 2 são falsas.
- C) Apenas as afirmativas 1 e 3 são falsas.
- D) Apenas as afirmativas 2 e 3 são falsas.
- E) 1, 2 e 3 são falsas.

# ----------

Analise as seguintes afirmativas acerca do uso de modelos no programa Microsoft Word 2003:

- 1. Todo documento Word é baseado em um modelo.
- 2. Modelos definem a estrutura básica para documentos, como fontes, layouts de página, etc.
- 3. O modelo Normal é um modelo que pode ser usado para qualquer tipo de documento.

Assinale a alternativa *correta*:

- A) Apenas uma das afirmativas é verdadeira.
- B) Apenas as afirmativas 1 e 2 são verdadeiras.
- C) Apenas as afirmativas 1 e 3 são verdadeiras.
- D) Apenas as afirmativas 2 e 3 são verdadeiras.
- E) 1, 2 e 3 são verdadeiras.

# -----------

Analise as seguintes afirmativas sobre características do programa Microsoft Word 2003:

1. O sistema de ajuda do Word funciona apenas quando o computador está conectado com a Internet, garantindo assim informações sempre atualizadas.

2. É possível editar arquivos com extensão .DOC ou .TXT, mas não arquivos com extensão .PDF ou .HTML.

3. Existem diversas barras de ferramentas disponíveis no Word, como as de nome Padrão, Formatação e Desenho.

Assinale a alternativa *correta*:

- A) Apenas uma das afirmativas é falsa.
- B) Apenas as afirmativas 1 e 2 são falsas.
- C) Apenas as afirmativas 1 e 3 são falsas.
- D) Apenas as afirmativas 2 e 3 são falsas.
- E) As afirmativas 1, 2 e 3 são falsas.

# -----------

Sobre os recursos do programa Microsoft Excel 2003, analise as seguintes afirmativas:

- 1. A opção de menu **Formatar / AutoFormatação** tem como objetivo formatar um intervalo de células de acordo com modelos pré-definidos.
- 2. A barra de status é utilizada para, entre outras coisas, digitar fórmulas a serem inseridas nas células da planilha.
- 3. A opção de menu **Exibir / Tela inteira** amplia a área de visualização da planilha, porém apenas no modo de leitura.

Assinale a alternativa *correta*:

- A) Apenas uma das afirmativas é verdadeira.
- B) Apenas as afirmativas 1 e 2 são verdadeiras.
- C) Apenas as afirmativas 1 e 3 são verdadeiras.
- D) Apenas as afirmativas 2 e 3 são verdadeiras.
- E) As afirmativas 1, 2 e 3 são verdadeiras.

## -

Acerca dos recursos do programa Microsoft PowerPoint 2003, analise as seguintes afirmativas:

1. É possível configurar manualmente para que transições de slides ocorram ao clicar do mouse ou automaticamente após uma determinada quantidade de segundos, o que acontecer primeiro.

2. Um hiperlink de conexão entre slides de uma apresentação PowerPoint pode estar relacionado a um texto, um objeto ou um botão de ação.

3. A trajetória em onda é a opção de animação mais apropriada para mover um objeto no padrão de uma curva S.

Assinale a alternativa *correta*:

- A) Apenas uma das afirmativas é verdadeira.
- B) Apenas as afirmativas 1 e 2 são verdadeiras.
- C) Apenas as afirmativas 1 e 3 são verdadeiras.
- D) Apenas as afirmativas 2 e 3 são verdadeiras.
- E) As afirmativas 1, 2 e 3 são verdadeiras.

# -

Acerca dos modos de exibição do programa Microsoft PowerPoint 2003, analise as seguintes afirmativas:

- 1. O modo de exibição de Apresentação de slides é útil apenas para visualizar os elementos estáticos da apresentação.
- 2. No modo de exibição Normal, a área de trabalho à esquerda apresenta de forma alternada a estrutura de tópicos do texto dos slides e os slides exibidos como miniaturas.
- 3. O modo de exibição de Classificação de slides facilita a reordenação, inclusão e exclusão de slides.

Assinale a alternativa *correta*:

- A) Apenas uma das afirmativas é verdadeira.
- B) Apenas as afirmativas 1 e 2 são verdadeiras.
- C) Apenas as afirmativas 1 e 3 são verdadeiras.
- D) Apenas as afirmativas 2 e 3 são verdadeiras.
- E) As afirmativas 1, 2 e 3 são verdadeiras.

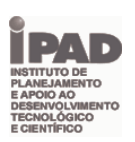

## ----------

Acerca dos recursos disponíveis na Suíte de Aplicativos Gráficos CorelDRAW X5, analise as seguintes afirmativas:

- 1. A visualização Pixel proporciona uma representação muito mais precisa de como será a aparência de um design na Web.
- 2. Para se adicionar várias cores de uma imagem a uma paleta de cores, é recomendado o clique na ferramenta Conta-gotas ( ) mantendo-se pressionada a tecla ALT.
- 3. Para se exportar um documento do Corel em tela inteira no formato PDF, é de fundamental importância que o tamanho do documento possua a dimensão do monitor ou projetor utilizado.

Assinale a alternativa *correta*:

- A) Apenas uma das afirmativas é falsa.
- B) Apenas as afirmativas 1 e 2 são falsas.
- C) Apenas as afirmativas 1 e 3 são falsas.
- D) Apenas as afirmativas 2 e 3 são falsas.
- E) As afirmativas 1, 2 e 3 são falsas.

# ----- - - - - -

Sobre os recursos do programa Adobe Photoshop CS5, analise as seguintes afirmativas:

- 1. O pincel misturador ( ) simula técnicas de pinturas realísticas, como mistura de cores na tela.
- 2. A ferramenta borracha  $($ ) pode alterar os pixels para transparente.
- 3. A ferramenta Lápis (<sup>23</sup>) cria traçados suaves de cor. Já a ferramenta Pincel ( ) cria linhas com arestas sólidas.

### Assinale a alternativa *correta*:

- A) Apenas uma das afirmativas é verdadeira.
- B) Apenas as afirmativas 1 e 2 são verdadeiras.
- C) Apenas as afirmativas 1 e 3 são verdadeiras.
- D) Apenas as afirmativas 2 e 3 são verdadeiras.
- E) As afirmativas 1, 2 e 3 são verdadeiras.

## -

Analise as seguintes afirmativas acerca da URL https://www.softwarelivre.gov.br, considerando que a mesma foi acessada através de um navegador Web:

- 1. A transmissão dos dados de resposta do servidor para o navegador Web foi feita de forma segura (criptografia).
- 2. Caso a página acessada possua conteúdo em formato PDF, esse conteúdo pode ser copiado para a máquina local (*download*), mas nunca visualizado diretamente no próprio navegador Web.
- 3. O domínio acessado pode ter sido registrado por uma entidade privada ou pessoa física não ligada ao governo.

#### Assinale a alternativa *correta*:

- A) Apenas uma das afirmativas é falsa.
- B) Apenas as afirmativas 1 e 2 são falsas.
- C) Apenas as afirmativas 1 e 3 são falsas.
- D) Apenas as afirmativas 2 e 3 são falsas.
- E) As afirmativas 1, 2 e 3 são falsas.

## -

Analise as seguintes afirmativas acerca dos conceitos relacionados a correio eletrônico:

- 1. O termo cópia oculta refere-se ao envio de um arquivo anexado sem que o destinatário tome conhecimento.
- 2. O protocolo IMAP permite que emails sejam mantidos no servidor, mesmo se eles já tenham sido lidos.
- 3. Não existem limites nas contas de usuário quanto ao tamanho e quantidade das mensagens eletrônicas mantidas nos servidores de email.

#### Assinale a alternativa *correta*:

- A) Apenas uma das afirmativas é falsa.
- B) Apenas as afirmativas 1 e 2 são falsas.
- C) Apenas as afirmativas 1 e 3 são falsas.
- D) Apenas as afirmativas 2 e 3 são falsas.
- E) As afirmativas 1, 2 e 3 são falsas.